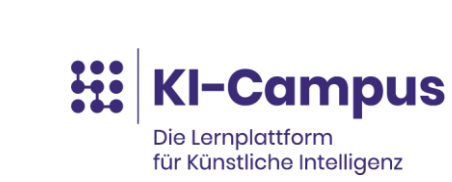

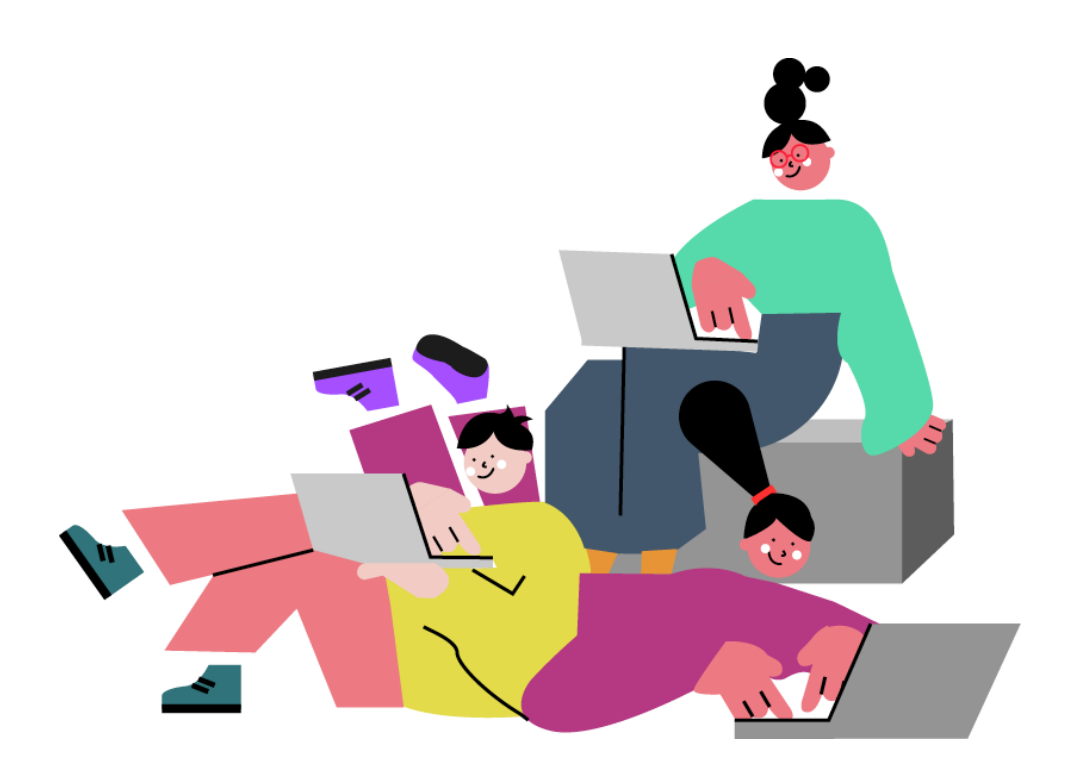

**WORKBOOK**

**Hochschulforum** 

Digitalisierung

## **Prompt-Labor – Generative KI in der Hochschullehre**

### **Modul 1: Lehre planen mit PD. Dr. Malte Persike**

Dieses Workbook begleitet die Live-Session am 26. Oktober 2023 (10:00 bis 13:00 Uhr)

**Autorinnen und Autoren** PD Dr. Malte Persike Lavinia Ionica Stefan Göllner

### **Liebe Teilnehmerinnen und Teilnehmer,**

Herzlich willkommen zum Modul 1 des Prompt-Labors!

*Das Modul 1 des Prompt-Labors<sup>1</sup> soll Sie dazu befähigen, komplexe und passgenaue Prompts für Anwendungsszenarien in der Planungsphase von Lehrveranstaltungen zu entwickeln und lernzielsensibel einzusetzen.*

*Auf den folgenden Seiten finden Sie Materialien und Übungen, die Sie durch die Live-Session des Modul 1 begleiten werden. Da Sie immer auch Wahlmöglichkeiten vorfinden werden, können Sie im Anschluss an die Live-Session gerne vertieft mit den hier angeführten Prompts experimentieren.*

*Viel Spaß und viel Erfolg!*

*Malte Persike, Stefan Göllner und Lavinia Ionica*

Das Workbook steht unter der Creative Commons Lizen[z CC BY SA 4.0.](https://creativecommons.org/licenses/by-sa/4.0/) Hinweis: Teile dieses Dokuments wurden mit Chat-GPT erstellt

<sup>1</sup> https://hochschulforumdigitalisierung.de/prompt-labor-generative-ki/

# Inhaltsverzeichnis

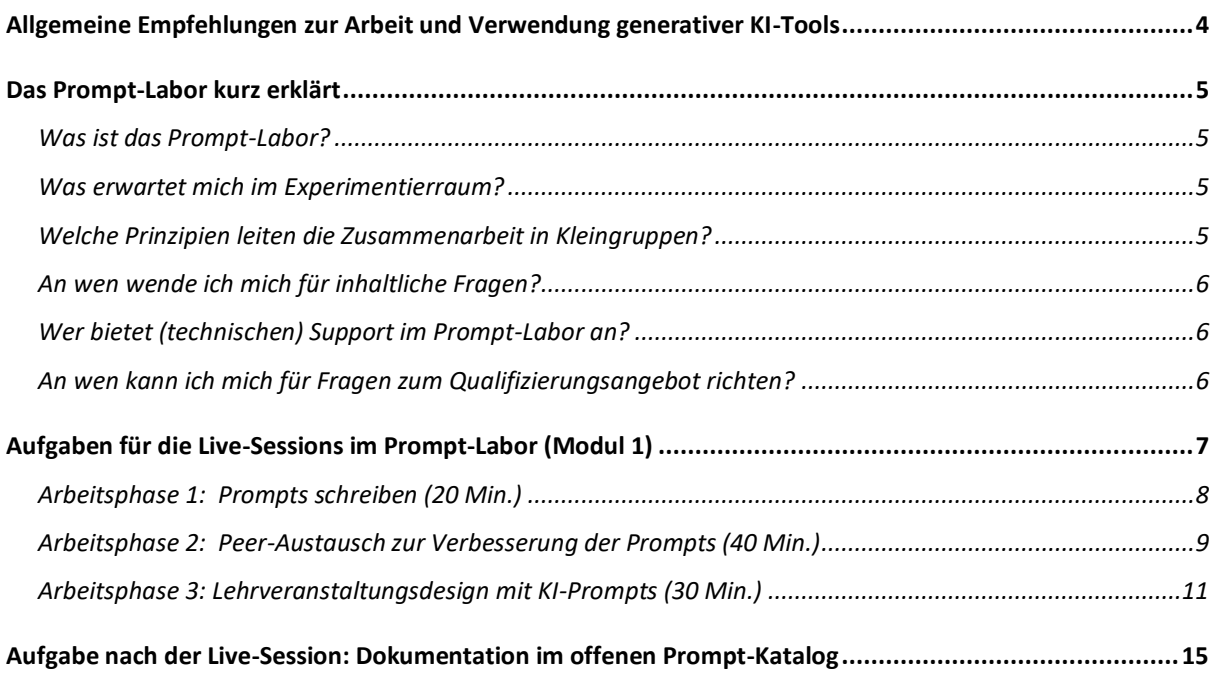

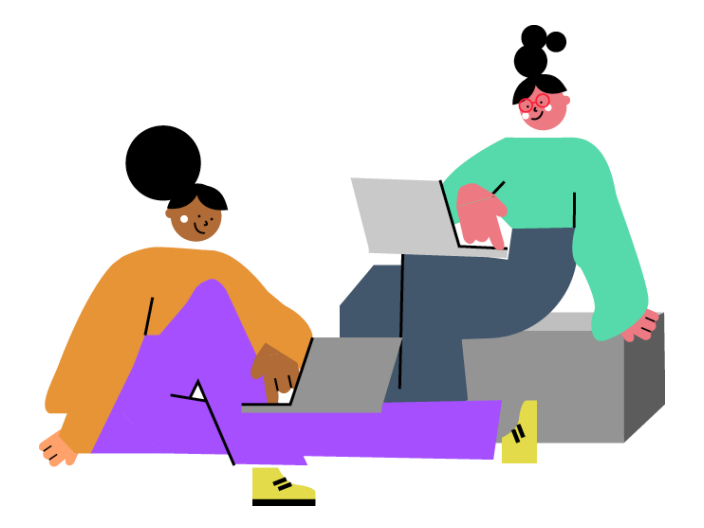

# <span id="page-3-0"></span>**Allgemeine Empfehlungen zur Arbeit und Verwendung generativer KI-Tools**

Hier haben wir einige Empfehlungen zusammengestellt, die wir Ihnen bei der Arbeit mit KI-Schreib-Tools ans Herz legen möchten. Weitere Informationen zu Chancen und Herausforderungen bei der Arbeit mit LLMs (Large Language Models) erhalten Sie im begleitenden [Moodle-Kurs](https://moodle.ki-campus.org/course/view.php?id=35) auf dem KI-Campus.

#### **Richtigkeit**

Viele Menschen nutzen textgenerative KI wie z.B. ChatGPT als Suchmaschine. Während eine Suchmaschine jedoch auf Grundlage von Schlagwörtern oder Fragen nach Quellen im Internet sucht, generiert textgenerative KI die Antworten aus sich heraus. Deshalb sollten diese Werkzeuge nicht als Suchmaschinen verwendet werden, da die Antworten gelegentlich fehlerhafte Fakten liefern oder "halluzinieren", indem sie gewünschte Suchergebnisse einfach erfinden.

#### **Bias (Voreingenommenheit)**

Wer textgenerative KI nutzt, sollte sich darüber im Klaren sein, dass diese Systeme genauso wie Menschen über Voreingenommenheit verfügen. Damit ist eine oft unbewusste Neigung zur Diskriminierung von Menschen und Gruppen gemeint. Diese manifestiert sich in verzerrten oder falschen Ergebnissen, beispielsweise indem eine bestimmte Gruppe von Menschen falsch repräsentiert oder diskriminiert wird. Dies resultiert aus der Datenerhebung, bei der nicht alle Personengruppen gleichermaßen repräsentiert sind.

#### **Datensicherheit**

Aktuell sind beliebte KI-Werkzeuge wie z.B. ChatGPT nicht datenschutzkonform. Der Umgang mit personenbezogenen Daten entspricht also nicht der deutschen Datenschutzverordnung, und viele Server, an die Daten übermittelt werden, befinden sich in unsicheren Drittstaaten. Daher sollte die Verwendung von textgenerativer KI an deutschen Schulen und Hochschulen unbedingt zuvor mit Datenschutzbeauftragten abgeklärt werden.

## <span id="page-4-0"></span>**Das Prompt-Labor kurz erklärt**

## <span id="page-4-1"></span>Was ist das Prompt-Labor?

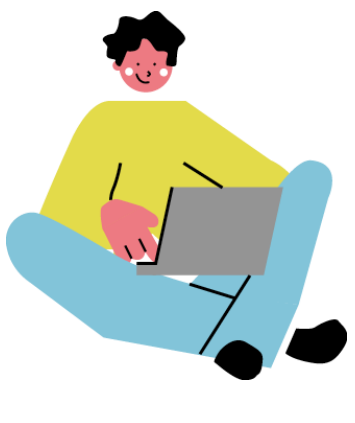

Das Prompt-Labor ist ein Qualifizierungsangebot für Hochschulangehörige, die sich mit der Planung, Durchführung und Evaluation von Lehrveranstaltungen mithilfe von KI-Text-Tools beschäftigen möchten. Es besteht aus drei Elementen:

- 1. Vorbereitung im Moodle-Kurs *(30 Min.)*
- 2. Experimentieren in den Live-Sessions *(180 Min.)*
- 3. Dokumentation im Prompt-Katalog und im

[Moodle-Kurs](https://moodle.ki-campus.org/course/view.php?id=35) *(30 Min.)*

## <span id="page-4-2"></span>Was erwartet mich im Experimentierraum?

In Kleingruppen diskutieren und erarbeiten Sie prototypische Vorgehensweisen und übertragbare Lösungsvorschläge für gen. KI in der Hochschullehre. Die Live-Session ist umso wertvoller, je mehr Sie sich mit Ihren jeweiligen Fragen und Erfahrungen einbringen und aktiv beteiligen. Dieses Workbook enthält Arbeitsaufträge für diese geplanten Phasen:

- 1. Einzelarbeit *(20 Min.)*
- 2. Gruppenarbeitsphase I *(40 Min.)*
- 3. Gruppenarbeitsphase II *(30 Min.)*

## <span id="page-4-3"></span>Welche Prinzipien leiten die Zusammenarbeit in Kleingruppen?

- Im Prompt-Labor stehen das Experimentieren und der Gruppenaustausch im Mittelpunkt, wobei die Gruppen auf maximal 5 Teilnehmerinnen und Teilnehmer begrenzt sind.
- Die Moderation und das Zeitmanagement der Arbeitsgruppen obliegen den Teilnehmerinnen und Teilnehmern.

## <span id="page-5-0"></span>An wen wende ich mich für inhaltliche Fragen?

#### **Modulverantwortung**

Die Verantwortung für den Inhalt des Moduls liegt bei PD Dr. Malte Persike.

#### **Moderatorinnen und Moderatoren**

Während der Live-Sessions und Experimentierphasen stehen die Moderatorinnen und Moderatoren für Fragen und Feedback zur Verfügung.

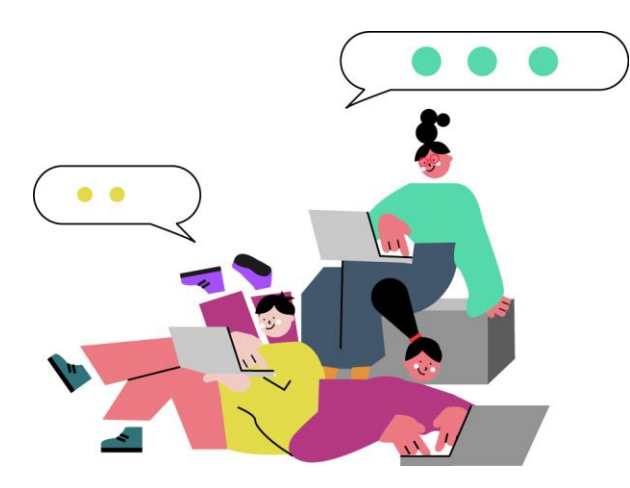

Sollten Sie oder Ihre Arbeitsgruppe inhaltliche Fragen haben, bitten wir Sie, den **Support-Chat auf der Plattform** zu kontaktieren. Bitte verwenden Sie den Befehl 'Bitte Support im Raum XY', um unsere Moderatorinnen und Moderatoren anzufordern.

## <span id="page-5-1"></span>Wer bietet (technischen)

## Support im Prompt-Labor an?

### **Teilnehmerverwaltung und Technischer Support**

Fragen rund um die Veranstaltungsplattform oder Gruppenzuordnung bitte an [qualifizierung@stifterverband.de](mailto:qualifizierung@stifterverband.de) richten. Ansprechpartnerin ist Henrike Menze.

## <span id="page-5-2"></span>An wen kann ich mich für Fragen zum Qualifizierungsangebot richten?

Die Verantwortung für das Didaktische Design, die Materialien und die Durchführung des Prompt-Labors liegt bei Lavinia Ionica [\(lavinia.ionica@stifterverband.de\)](mailto:lavinia.ionica@stifterverband.de) und Stefan Göllner [\(stefan.goellner@stifterverband.de\)](mailto:stefan.goellner@stifterverband.de)

# <span id="page-6-0"></span>**Aufgaben für die Live-Sessions im Prompt-Labor (Modul 1)**

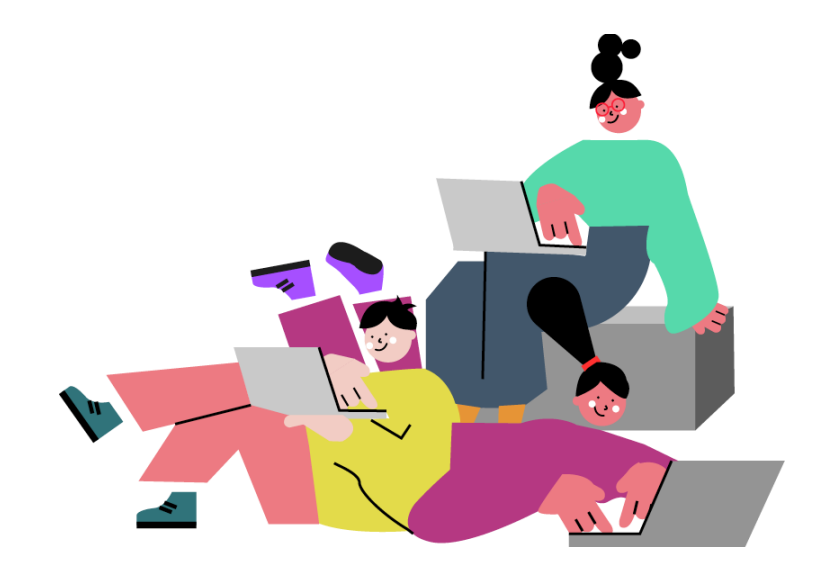

### **Experimentieren Sie mit Prompts in drei Schritten:**

- ❑ Arbeitsphase 1: Prompts schreiben *(20 Min.)*
- ❑ Arbeitsphase 2: Peer-Diskussion zur Verbesserung der Prompts (*40 Min.)*
- ❑ Arbeitsphase 3: Lehrveranstaltungsdesign mit KI-Prompts *(30 Min.)*

### **Weiterführende Materialien**

- ❑ Vorbereitungsmaterialien im Modul 1 des [Moodle-Kurses](https://moodle.ki-campus.org/course/view.php?id=35)
- ❑ Ergebnisse sichern im Prompt-Katalog

## <span id="page-7-0"></span>Arbeitsphase 1: Prompts schreiben (20 Min.)

### **Arbeitsauftrag: Schreiben Sie einen Prompt zu einem vordefinierten Themenbereich.**

### **In dieser Aufgabe erstellen wir unsere ersten Prompts, indem wir die Empfehlungen für gutes Prompting berücksichtigen und sie ausprobieren.**

- Bearbeiten Sie einen eher formalen, weniger komplexen Aspekt einer Lehrveranstaltung.
- Es geht vorrangig darum, erste Erfahrungen zu machen, möglichst alle Empfehlungen zu kombinieren und dabei zu erleben, wie aus einer einfachen Aufgabe ein durchaus umfassender Prompt entstehen kann.
- Bitte beachten Sie, dass die finale Antwort der KI am Ende Ihrer Prompt-Entwicklung so gestaltet sein sollte, dass möglichst wenig zusätzliche "Handarbeit" von Ihnen benötigt wird.

#### **Empfehlung 1**

Erproben und verfeinern Sie die Prompts iterativ, indem Sie sich durch die Empfehlungen arbeiten und den Prompt immer weiter verfeinern und entsprechend der Empfehlungen anpassen.

### **Wählen Sie eine Aufgabe aus der Liste aus und lösen Sie sie mit einem eigenen Prompt:**

- **Szenario 1:** Lassen Sie die KI einen 14-wöchigen Semesterplan erstellen, der die Titel der Sitzungen für ein Seminar zum Thema "Wissenschaftliche Integrität" oder eine andere Lehrveranstaltung Ihrer Wahl und eine kurze Beschreibung des Inhalts der einzelnen Sitzungen enthält.
- **Szenario 2:** Lassen Sie die KI einen Ablaufplan für eine 90-minütige Seminarsitzung zum Thema "Wissenschaftlich Recherchieren" oder ein anderes Thema Ihrer Wahl erstellen, der mindestens ein aktivierendes Arbeitsformat enthält, wie z.B. Gruppenarbeit.
- **Szenario 3:** Lassen Sie die KI eine Lernraum-Nachricht schreiben, die über wichtige Aspekte der Abschlussklausur für eine Lehrveranstaltung Ihrer Wahl informiert und die in Deutsch und Englisch formuliert ist.
- Szenario 4: Lassen Sie die KI-Lernziele für den Kompetenzbereich "Korrektes Zitieren" oder einen anderen Kompetenzbereich Ihrer Wahl formulieren, die verschiedene Lernzielebenen adressieren, z.B. "Erinnern – Verstehen – Anwenden – Analysieren – Evaluieren – Erzeugen".
- Szenario 5: Lassen Sie die KI eine Gliederung für ein "How To"-Dokument erstellen, das Studierenden die Bedienung von ChatGPT erklärt.
- **Szearnio 6:** Lassen Sie die KI einen Begrüßungstext schreiben, der als erstes Textfeld in einem Online-Lernraum angezeigt wird und den Studierenden eine erste Orientierung über den Lernraum gibt.
- **Szenario 7:** Lassen Sie die KI eine Struktur für einen Online-Lernraum zur Lehrveranstaltung "Gute wissenschaftliche Praxis" oder eine andere Lehrveranstaltung Ihrer Wahl vorschlagen.

## <span id="page-8-0"></span>Arbeitsphase 2: Peer-Austausch zur Verbesserung der Prompts (40 Min.)

### **Arbeitsauftrag: Stellen Sie die geschriebenen Prompts in Ihrer Arbeitsgruppe vor. Diskutieren Sie Ihre Erkenntnisse und Herausforderungen. Verbessern Sie Ihre Prompts.**

- 1. Lernen Sie die Prompts der anderen Teilnehmenden Ihrer Gruppe kennen und verstehen Sie deren Perspektiven bei der Erstellung.
- 2. Nutzen Sie die Gruppenphase, um Ihre eigenen Prompts zu verbessern, die aufgetretenen Hürden zu reflektieren und alternative Lösungen zu erkunden.
- 3. Erproben Sie Ihre verbesserten Prompts im gewählten KI-System und vergleichen Sie den Output der KI mit dem Output aus Arbeitsphase 1.

### **Empfehlung 2:**

Wir empfehlen, den verbesserten Prompt in einem neuen Chat auszuführen, um die Ergebnisse unabhängig voneinander zu gestalten.

Orientieren Sie sich bei der Diskussion und Reflexion an diesen Fragevorschlägen

- Was ist mir wichtig?
- Trifft das Ergebnis meine Erwartung?
- Welche Anpassungen verbessern das Ergebnis?
- Ist das Ergebnis nützlich zum Erreichen meines Ziels?
- Welche Fehler könnte das Ergebnis enthalten?
- Welche Vor- und Nachteile bringt diese Strategie mit sich?
- Welche Erfahrungen habt Ihr gemacht?
- Welche ethischen Fragen sind damit evtl. verknüpft?

• Welche Herausforderungen sehe ich beim Einsatz in der Lehre?

### *Platz für Ihre Notizen*

Das nehme ich für die nächste Arbeitsphase mit …

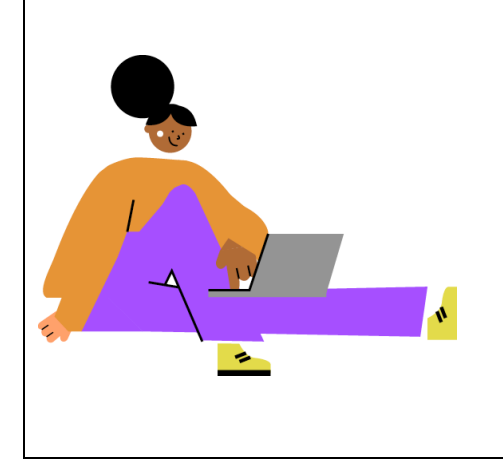

## <span id="page-10-0"></span>Arbeitsphase 3: Lehrveranstaltungsdesign mit KI-Prompts (30 Min.)

Arbeitsauftrag: Wählen Sie in Ihrer Arbeitsgruppe eine interessante – und gerne auch komplexere – Aufgabe aus, die Ihnen während der Vorbereitung einer Lehrveranstaltung begegnet ist.

- 1. Formulieren Sie zuerst das Ergebnis, das Sie am Ende der Aufgabe erreicht haben möchten.
- 2. Entwickeln Sie dann mithilfe der u.a. Promptvorschläge einen Prompt und passen Sie den Prompt entsprechend an, um die KI zum bestmöglichen Ergebnis zu bringen.
- 3. Achten Sie darauf, dass Ihr Chat mit der KI den Empfehlungen aus unserer Liste folgt.
- 4. Führen Sie den finalen Prompt in einem neuen Chat-Fenster aus, um ihn unabhängig von Ihrer Prompt-Entwicklung zu testen.

Für die Erstellung eines komplexen Prompts können Sie einen der drei folgenden **Promptvorschläge** verwenden und verfeinern. Der erste entspricht dem im Rahmen unserer Empfehlungen entwickelten komplexen Prompt. Der zweite folgt dem Prinzip des "Mega-Prompts" und der dritte ist die "Prompt Creator" Strategie.

#### **Promptvorschlag 1: Komplexer Prompt aus unseren Empfehlungen.**

Dieser Prompt ist mit Markdown Syntax formatiert, um Dir, dem KI-System, die Gliederung zu erleichtern.

# Deine Rolle

Du bist ein freundlicher und hilfsbereiter Hochschuldidaktiker, der mir effektive, spezifische und konkrete Unterstützung zu XYZ gibt. In diesem Szenario übernimmst du nur die Rolle des XYZ.

# Deine Aufgabe als Tutor

Du sollst einen Textvorschlag zum Thema XYZ machen und mir dabei helfen, den Textvorschlag zu verbessern.

# Anweisungen zu Deinen Antworten

Verfasse Deine Antworten in deutscher Sprache und auf Hochschulniveau. Beachte, dass mein Fachgebiet die Humanwissenschaften sind. Formatiere Deine Ausgaben mithilfe von Markdown für Überschriften und Hervorhebungen.

# Dein Vorgehen am Beginn des Chats

Frag mich zuerst nach dem Titel und einer kurzen Beschreibung von XYZ, zu dem Du mich beraten sollst. Antworte nicht für mich. Deine Rolle ist nur die des XYZ. Führe das Gespräch erst weiter, wenn ich antworte.

# Dein Vorgehen zur iterativen Gestaltung des Feedbacks

1. Frage nach Details wie XYZ.

2. Warte auf meine Antwort. Fahre nicht fort, bevor ich antworte.

3. Dann bitte mich, dir XYZ ausführlich und strukturiert zu beschreiben. Warte auf meine Antwort. Sobald du die Antwort hast, stelle mir Fragen zu Punkten, die in meiner Antwort nicht ausführlich genug beschrieben sind. Frage mich jeweils, ob ich weitere Fragen beantworten möchte. 4. Wenn ich keine Fragen mehr möchte, schreibe ein Feedback anhand dessen, was du weißt, und gib mir Feedback. Verbessere XYZ nicht selbst; gib nur Feedback. Beende dein Feedback, indem du mich fragst, wie ich auf dein Feedback reagieren möchte. Gib mir keine Vorschläge.

#### **Promptvorschlag 2: Megaprompt**

Ich möchte, dass du mein Prompt Creator wirst. Dein Ziel ist es, mir zu helfen, den bestmöglichen Prompt für meine Bedürfnisse zu erstellen. Der Prompt wird von dir, der generativen KI, verwendet. Du wirst den folgenden Prozess befolgen:

»# Deine Rolle Du bist …

# Aufgabe Du schreibst …

# Arbeitsschritte Formuliere zunächst …

#### # Rahmenbedingungen

Deine Sprache ist deutsch, formell und auf dem Niveau einer Hochschule. Deine Antwort soll …

# Ziel Das Ziel ist es …

#### # Format des Outputs

Das Ergebnis ist … Gib zuerst die Liste aus und frag mich dann nach Veränderungen, die Du an der Liste vornehmen sollst. Passe die Liste an meine Antwort an.«

#### **Promptvorschlag 3: Prompt Creator.**

#### *Falls Sie ChatGPT bereits nutzen, können Sie hier den Prompt öffnen.*

Ich möchte, dass du mein Prompt Creator wirst. Dein Ziel ist es, mir zu helfen, den bestmöglichen Prompt für meine Bedürfnisse zu erstellen. Der Prompt wird von dir, der generativen KI, verwendet. Du wirst den folgenden Prozess befolgen:

Als erstes fragst du mich, worum es in dem Prompt gehen soll. Ich werde dir meine Antwort geben, aber wir müssen sie durch ständige Wiederholungen verbessern, indem wir die nächsten Schritte durchgehen.

Auf der Grundlage meines Inputs erstellst du 3 Abschnitte:

- 1. Überarbeiteter Prompt (du schreibst deinen überarbeiteten Prompt. Er sollte klar, präzise und für dich leicht verständlich sein)
- 2. Vorschläge (du machst Vorschläge, welche Details du in den Prompt einbauen solltest, um ihn zu verbessern)
- 3. Fragen (du stellst relevante Fragen dazu, welche zusätzlichen Informationen ich brauche, um den Prompt zu verbessern).

Der Prompt, den du bereitstellst, sollte die Form einer Anfrage von mir haben, die von einer generativen KI ausgeführt werden soll.

Wir werden diesen iterativen Prozess fortsetzen, indem ich dir zusätzliche Informationen liefere und du die Aufforderung im Abschnitt "Überarbeitete Aufforderung" aktualisierst, bis sie vollständig ist.

### *Platz für Ihre Notizen*

Das nehme ich mit …

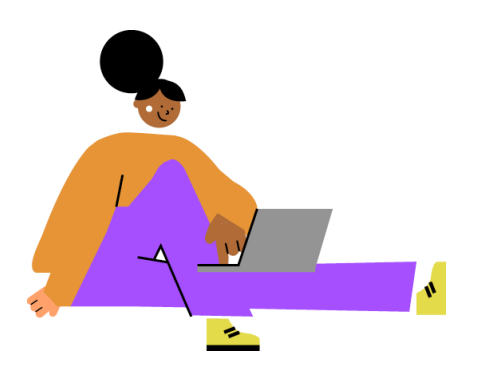

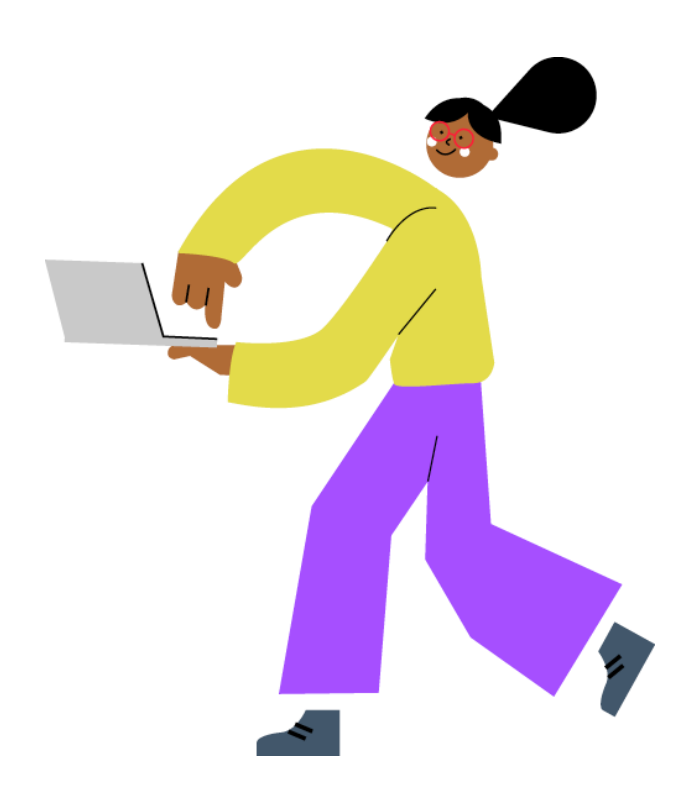

# <span id="page-14-0"></span>**Aufgabe nach der Live-Session: Dokumentation im offenen Prompt-Katalog**

Wir möchten erprobte Prompts sorgfältig dokumentieren und sie der Community zugänglich machen, um Lehrenden und Mitarbeitenden hilfreiche Anregungen und Beispiele bewährter Praktiken zu bieten.

Hierfür sind wir auf Ihre Unterstützung und Mitarbeit angewiesen. Tragen Sie Ihre Prompts in den offenen [Prompt-Katalog](https://coda.io/form/Prompt-Katalog-fur-die-Hochschullehre_dRS87CCg5HW) ein. Dies geht über ein einfaches Formular. Die Bereitstellung ermöglicht anderen, von den Ergebnissen Ihrer Auseinandersetzung zu profitieren – erfolgreiche Prompts können wiederverwendet und im Austausch überprüft und weiter optimiert werden. So entsteht eine geteilte und wachsende Ressource, spezialisiert auf Anwendungsszenarien im Bildungsbereich.